大牟田高等学校「メール配信システム」登録方法

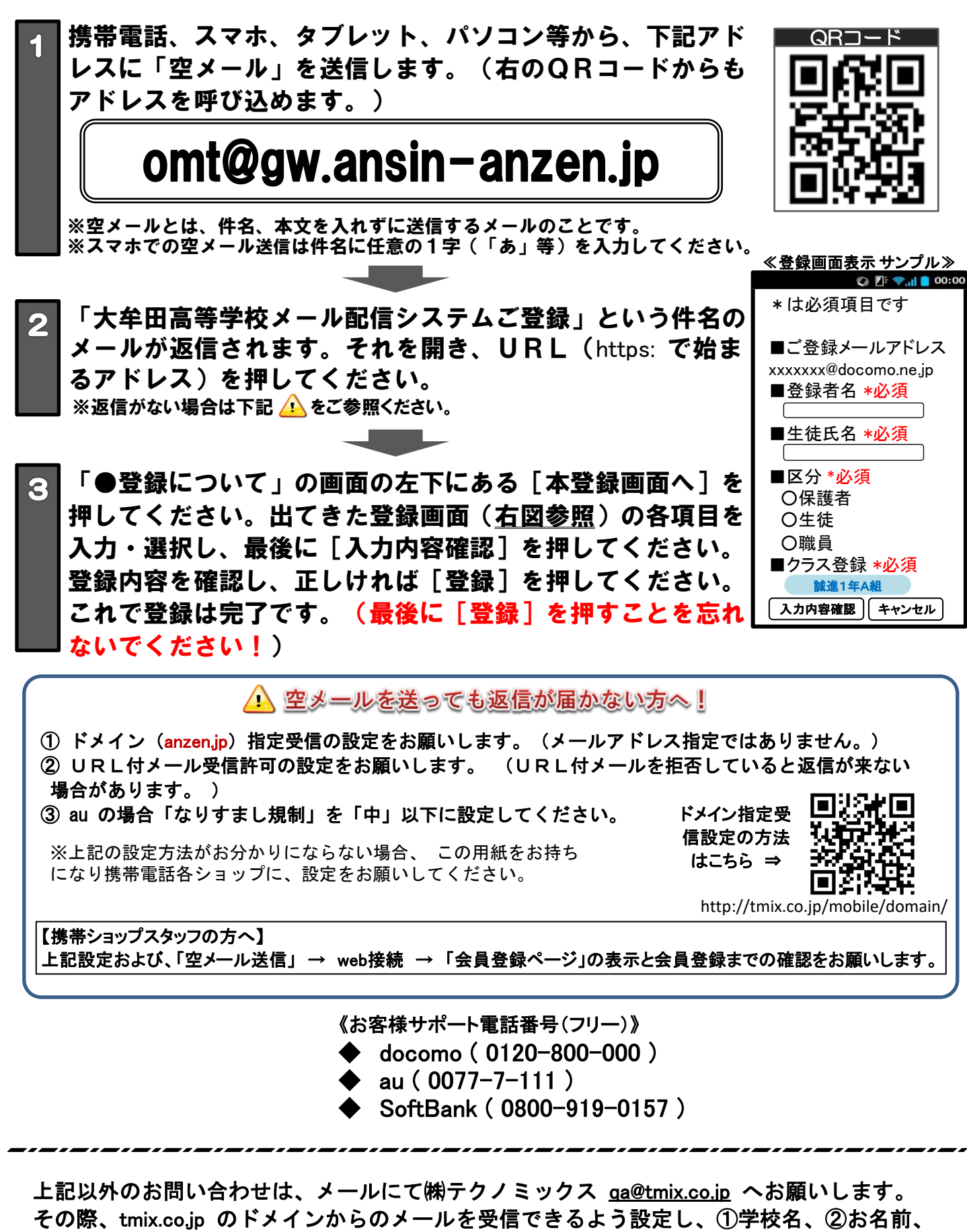

➂電話番号、④お問い合わせ内容、を記入のうえ、お問い合わせください。

●テクノミックス http://www.tmix.co.jp/